## SAP ABAP table TTEPDC\_GLPARAM {TTE global parameters}

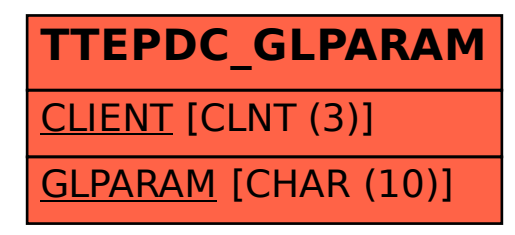